# **Ortogonalidade**  $\mathbb{R}^n$  ( $\mathbb{R}^2$ ,  $\mathbb{R}^3$

**ZAB0161 – "Álgebra linear com aplicações em geometria analítica"**

#### **Prof. Dr. Jorge Lizardo Díaz Calle**

**Dpto. de Ciências Básicas – FZEA – USP**

**15 de maio de 2020**

• Sejam os espaços vetoriais  $\mathbb{R}^n = \{(x_1, x_2, ..., x_n)/x_1, x_2, ..., x_n \in \mathbb{R}\}\$ com as seguintes operações: Adição: Sejam  $x e y \in \mathbb{R}^n$  define-se  $x + y = (x_1, ..., x_n) + (y_1, ..., y_n) = (x_1 + y_1, ..., x_n + y_n)$ Multiplicação vezes escalar: Sejam  $\alpha \in \mathbb{R}$  e  $x \in \mathbb{R}^n$  define-se  $\alpha x = \alpha(x_1, ..., x_n) = (\alpha x_1, ..., \alpha x_n).$ 

 $\mathbb{R}^n$ , +, ) é um espaço vetorial.

# Tópicos

- Interpretação geométrica das componentes de um vetor como deslocamento nas direções dos eixos.
- Produto escalar (ponto, interno).
- Norma de um vetor.
- Vetor unitário a um vetor dado.
- Ângulo entre vetores. Lei de cosenos.
- Vetores ortogonais. Vetores paralelos.
- Vetor projeção ortogonal, de um vetor sobre outro.

O espaço vetorial

$$
\mathbb{R}^2 = \{(x_1, x_2) / x_1, x_2 \in \mathbb{R}\}\
$$

com a adição:

$$
(x_1, x_2) + (y_1, y_2) = (x_1 + y_1, x_2 + y_2)
$$

e multiplicação vezes escalar:

 $\alpha(x_1, x_2) = (\alpha x_1, \alpha x_2)$ 

#### **Produto Escalar**, (Ponto, Interno, Interior) Dados dois vetores  $u, v \in \mathbb{R}^2$ , define-se o produto escalar  $u \cdot v$  como  $u \cdot v = (u_1, u_2) \cdot (v_1, v_2) = u_1 v_1 + u_2 v_2$ Assim,  $u \cdot v \in \mathbb{R}$ (daqui o nome de **escalar**) o resultado  $\acute{e}$  um escalar.  $\acute{e}$   $\qquad \qquad$   $\qquad \qquad$  $\boldsymbol{\mathcal{V}}$

#### Propriedades do produto escalar

#### Propriedades:

Sejam os vetores  $u, v, z \in \mathbb{R}^2$  e o escalar  $\alpha \in \mathbb{R}^2$ 1.  $u \cdot v = v \cdot u$ 2.  $\alpha u \cdot v = \alpha (u \cdot v)$ 3.  $(u + v) \cdot z = u \cdot z + v \cdot z$ 4.  $u \cdot u \geq 0$ . 5.  $u \cdot u = 0 \Leftrightarrow u = 0$ 

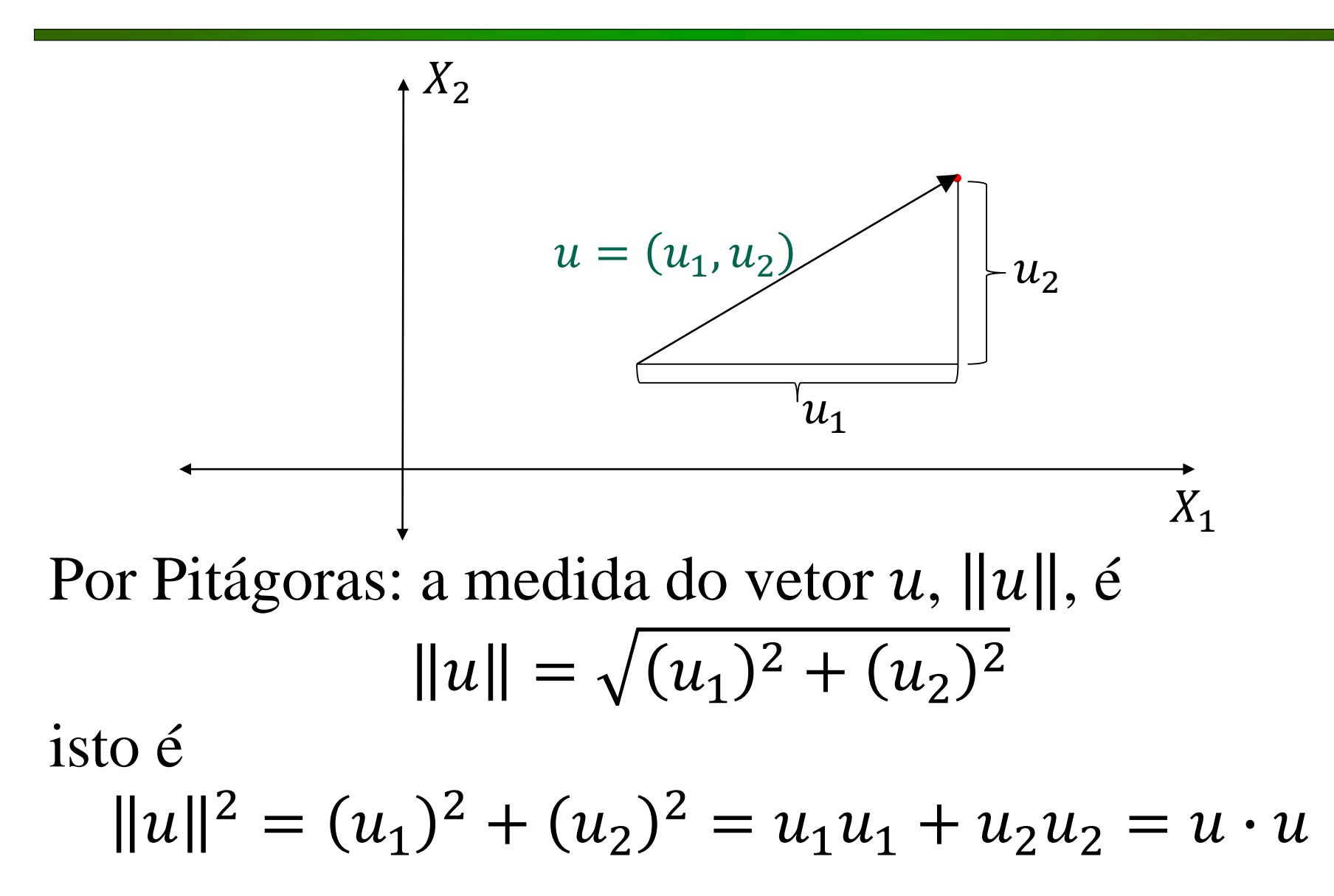

Definição: A medida de um vetor  $u \in \mathbb{R}^2$ , denota-se por  $||u||$ , é chamada de **norma do vetor**  $u$  e  $||u||^2 = u \cdot u$ 

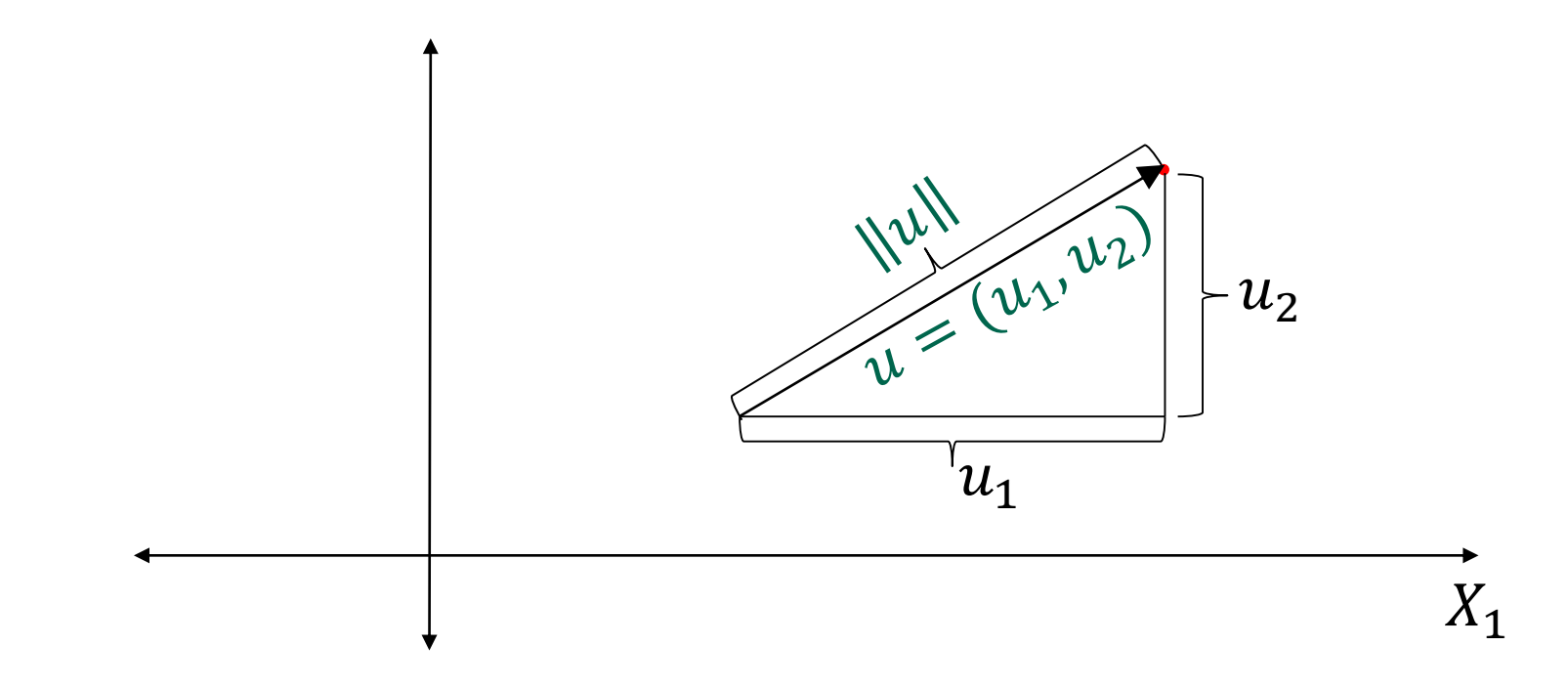

Não confundir o vetor e sua norma.

### Propriedades da norma de um vetor

Propriedades:

Sejam os vetores  $u, v \in \mathbb{R}^2$  e o escalar  $\alpha \in \mathbb{R}^2$ 1.  $||u|| \ge 0$ . 2.  $||u|| = 0 \Leftrightarrow u = 0$ 3.  $\|\alpha u\| = |\alpha| \|u\|$ 4.  $||u + v|| \le ||u|| + ||v||$ 5. Se  $\nu = MN$  então  $v \parallel = dist(M, N) = \sqrt{(n_1 - m_1)^2 + (n_2 - m_2)^2}$ 

Espaço vetorial  $\mathbb{R}^2$ 

Exemplo: Para a propriedade "desigualdade triangular"

 $||u + v|| \le ||u|| + ||v||$ 

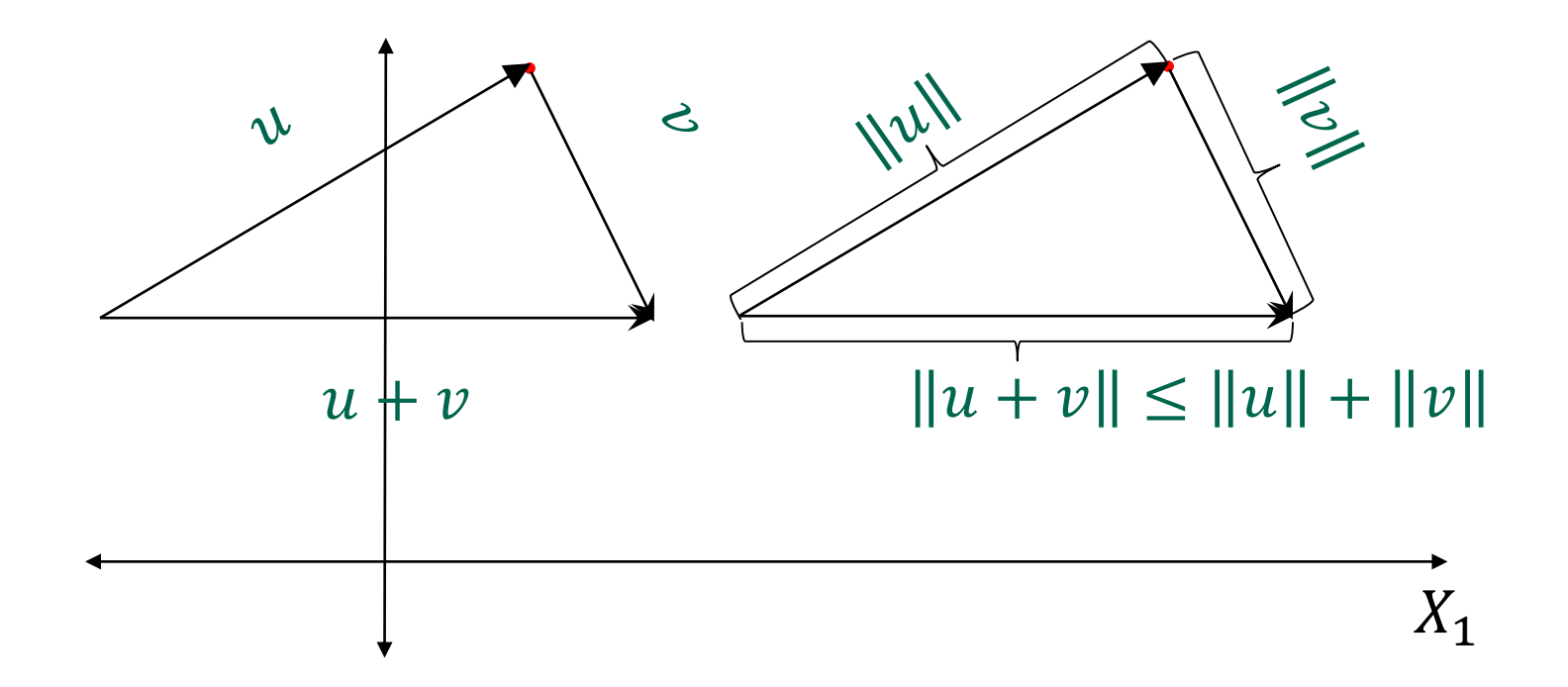

Espaço vetorial  $\mathbb{R}^2$ 

Exemplo: Para a propriedade "desigualdade triangular"

 $||u + v|| \le ||u|| + ||v||$ 

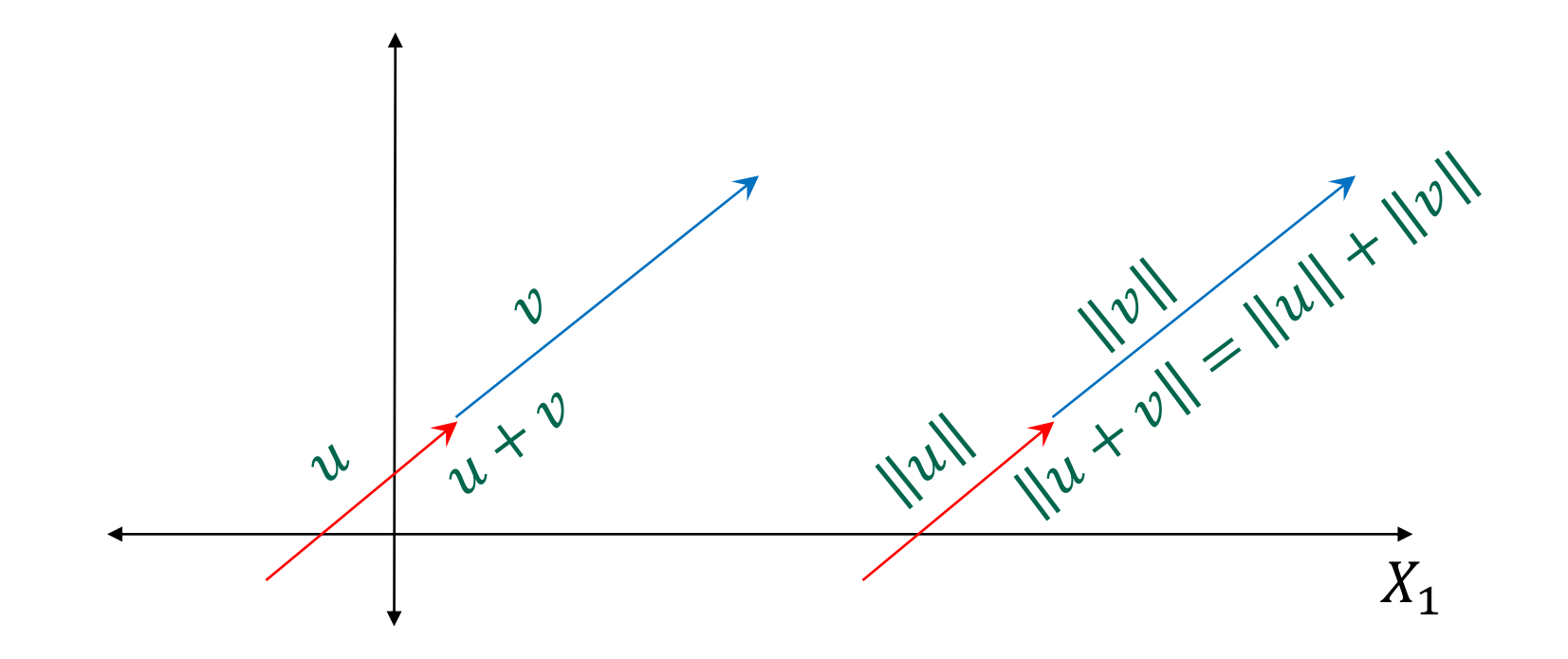

#### Vetor unitário

Dado qualquer vetor não nulo,  $v{\neq}0$ ,  $v\in\mathbb{R}^2$  então  $\|v\| \neq 0$ 

Portanto, sempre existe o valor real  $\frac{1}{\ln n}$  $\boldsymbol{\mathcal{V}}$ .

Podemos construir o vetor  $v_u$  da seguinte forma:  $v_u = \left(\frac{1}{\|v\|}\right)$  $\boldsymbol{\mathcal{V}}$  $\boldsymbol{\mathcal{V}}$ 

### Vetor unitário

Dado qualquer vetor não nulo,  $v{\neq}0$ ,  $v\in\mathbb{R}^2$  então  $||v|| \neq 0$ 

Portanto, sempre existe o valor real  $\frac{1}{\ln n}$  $\boldsymbol{\mathcal{V}}$ .

Podemos construir o vetor  $v_u$  da seguinte forma:

$$
\nu_u = \left(\tfrac{1}{\|v\|}\right)v
$$

Observar:

$$
||v_u|| = ||\left(\frac{1}{||v||}\right)v|| = \left|\frac{1}{||v||}||v|| = \frac{||v||}{||v||} = 1
$$
  
Definição: O vector  $v_u$  é chamado de **vector unitár**

 $\phi$  vetor  $\nu$  não nulo.

### Formação de um triângulo

Se temos dois vetores  $u, v \in \mathbb{R}^2$ 

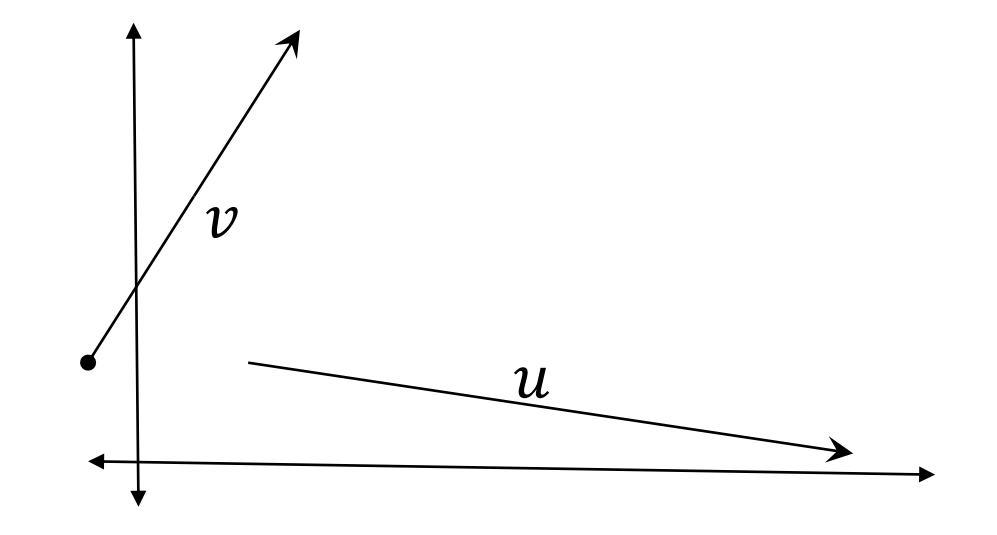

Sempre podem ser representados utilizando um ponto comum.

### Formação de um triângulo

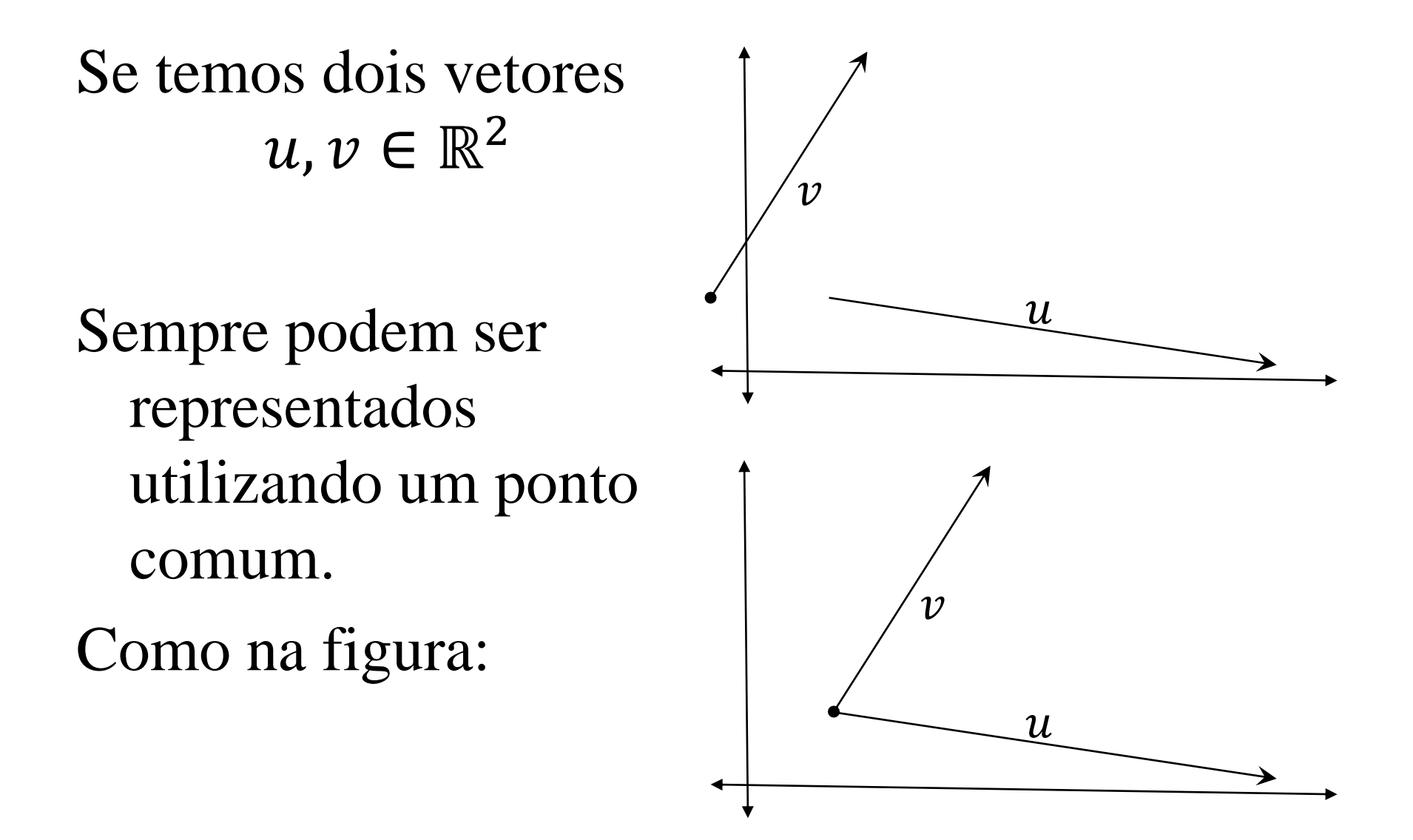

#### Formação de um triângulo

#### Sejam dois vetores  $u, v \in \mathbb{R}^2$

Se eles não são nulos, sempre podemos construir um triângulo unindo os extremos finais dos vetores com um vetor  $w: v + w = u \Rightarrow w = u + (-v)$ 

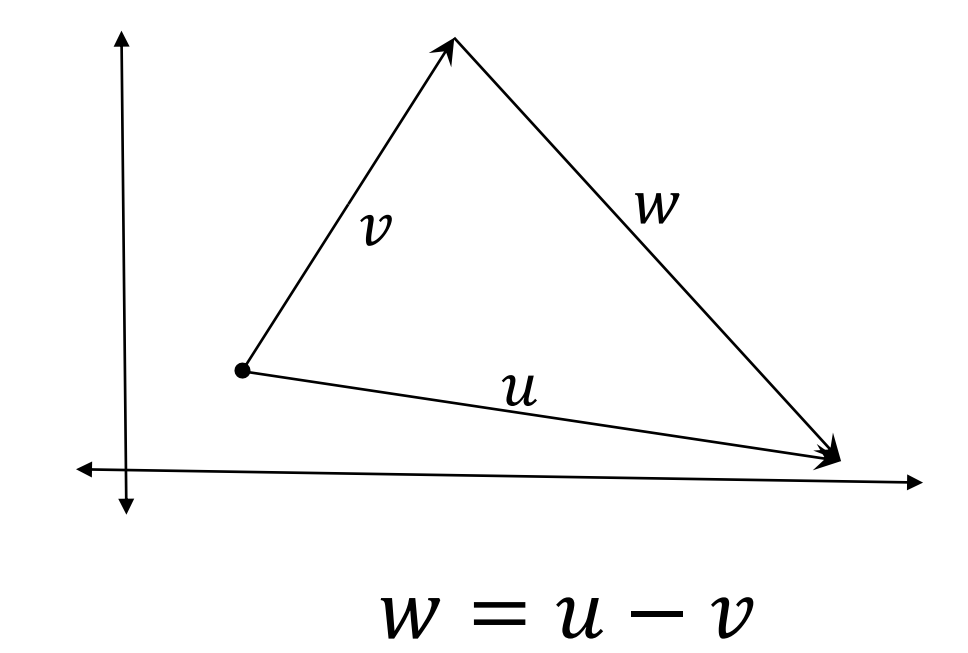

**Visão vetorial** para alguns resultados geométricos. **Ângulo entre vetores**: Lembrando a lei de cosenos em um triângulo. As letras minúsculas são as medidas dos lados.

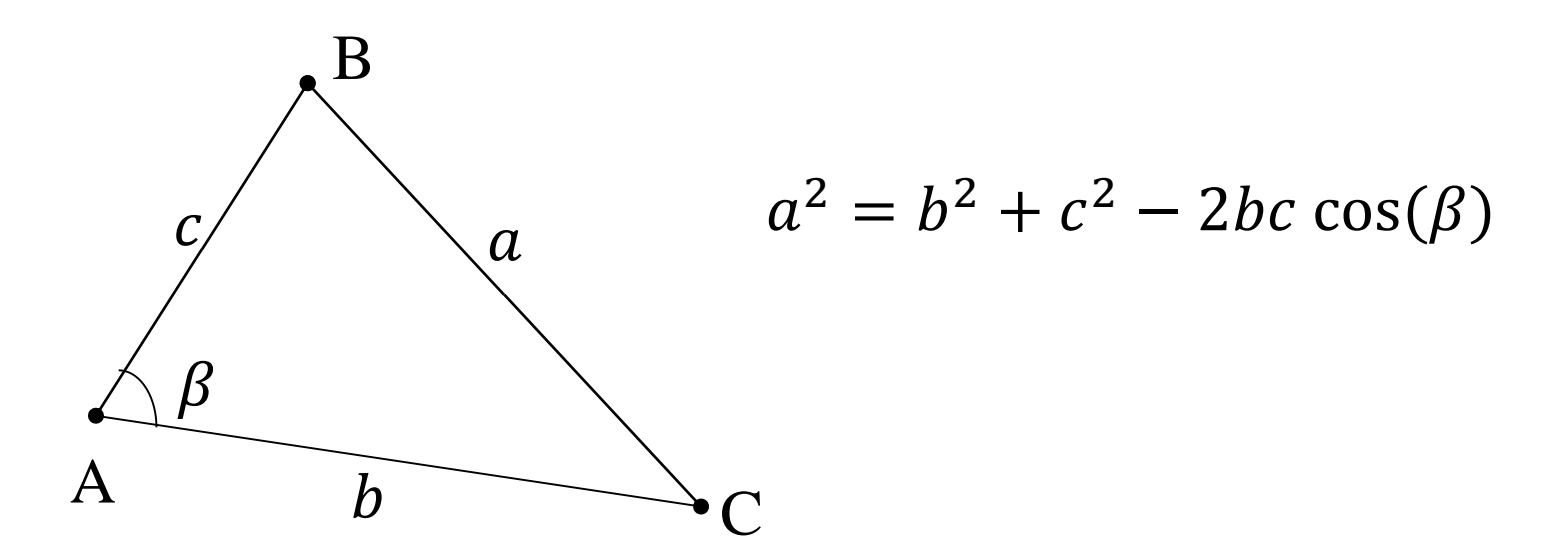

# Espaço vetorial R<sup>2</sup>

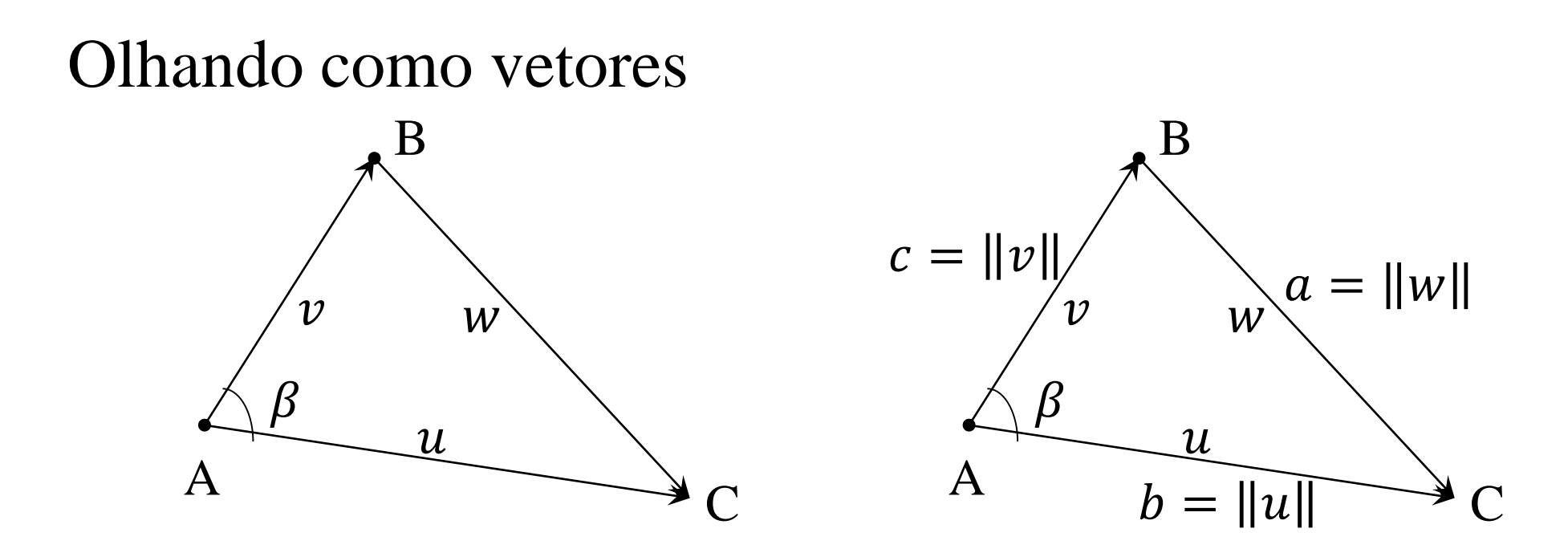

$$
a2 = b2 + c2 - 2bc cos(\beta)
$$
  
 
$$
||w||2 = ||u||2 + ||v||2 - 2||u|| ||v||cos(\beta)
$$

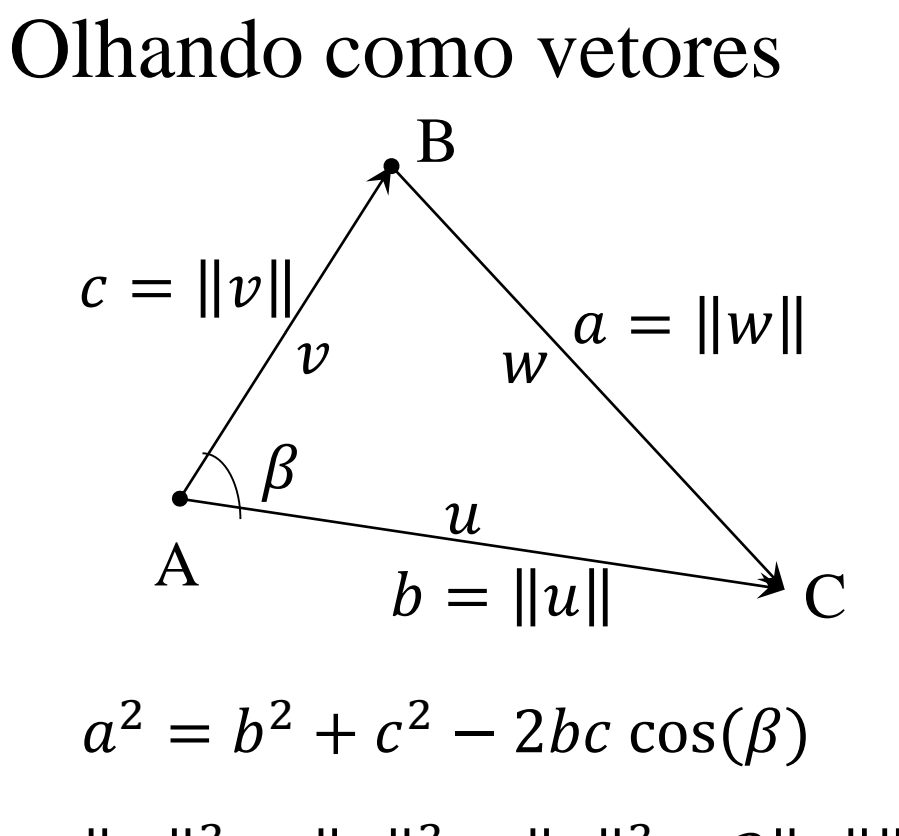

Por outro lado  $w = u - v$ 

$$
||w||2 = w \cdot w =
$$
  
= (u - v) \cdot (u - v)  
= u \cdot u - v \cdot u - u \cdot v + v \cdot v  
= u \cdot u - 2u \cdot v + v \cdot v  
= ||u||<sup>2</sup> + ||v||<sup>2</sup> - 2u \cdot v

 $|w||^2 = ||u||^2 + ||v||^2 - 2||u|| ||v||\cos(\beta)$ 

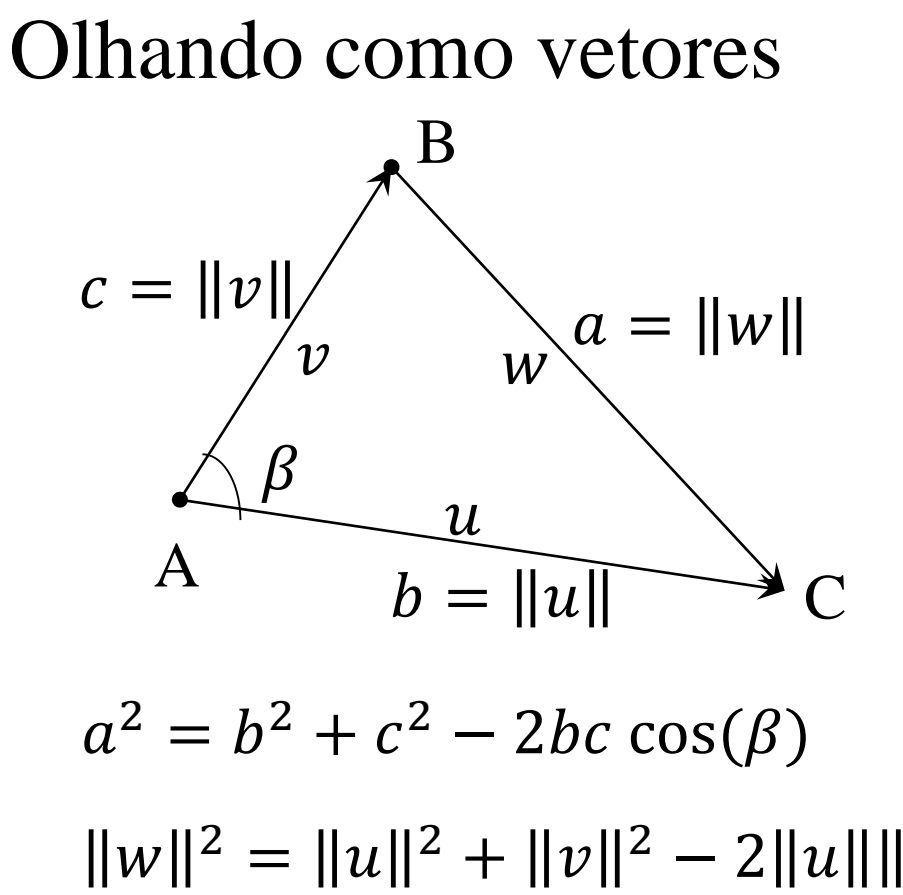

Por outro lado  $w = u - v$ 

$$
||w||2 = w \cdot w =
$$
  
= (u - v) \cdot (u - v)  
= u \cdot u - v \cdot u - u \cdot v + v \cdot v  
= u \cdot u - 2u \cdot v + v \cdot v  
= ||u||<sup>2</sup> + ||v||<sup>2</sup> - 2u \cdot v

 $|w||^2 = ||u||^2 + ||v||^2 - 2||u|| ||v||\cos(\beta)$ 

Igualando:

 $||u||^2 + ||v||^2 - 2u \cdot v = ||u||^2 + ||v||^2 - 2||u|| ||v|| \cos(\beta)$ 

#### **Ângulo entre vetores**:

Cancelando somandos:

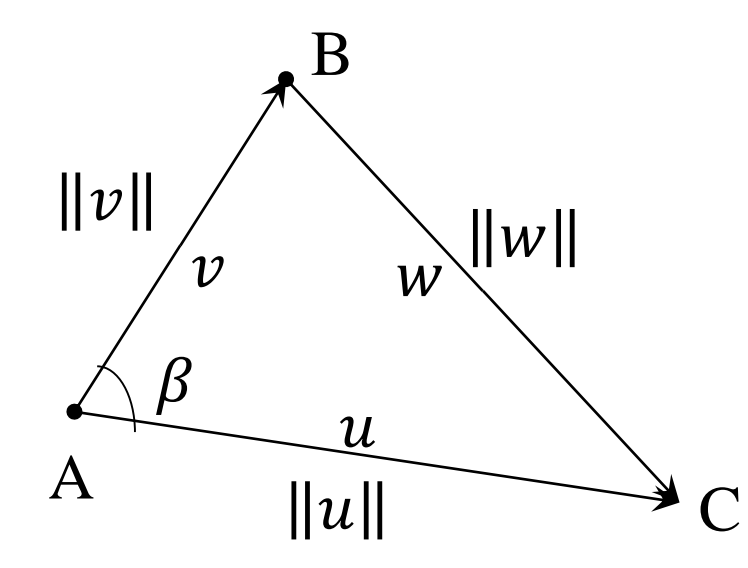

 $u \cdot v = ||u|| ||v|| \cos(\beta)$ para todos os  $u, v \in \mathbb{R}^2$ .

Observar: Se  $\beta = 90^{\circ} = \frac{\pi}{2}$ 2 então  $u \cdot v = 0$ 

#### $\hat{A}$ **ngulo entre vetores**: Se  $u \neq 0$  e  $v \neq 0$

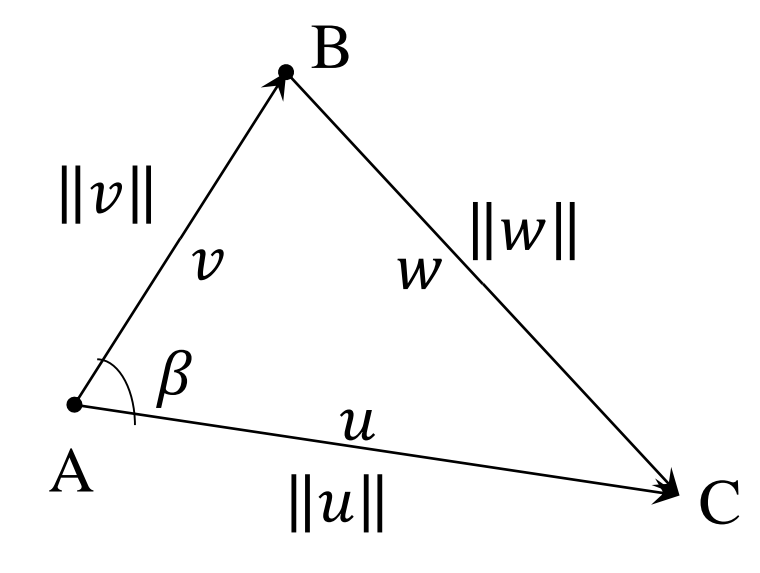

$$
\cos(\beta) = \frac{u \cdot v}{\|u\| \|v\|}
$$

determinando o ângulo entre dois vetores não nulos  $u, v \in \mathbb{R}^2$ .

 $\hat{A}$ **ngulo entre vetores**: Se  $u = 0$  ou  $v = 0$ 

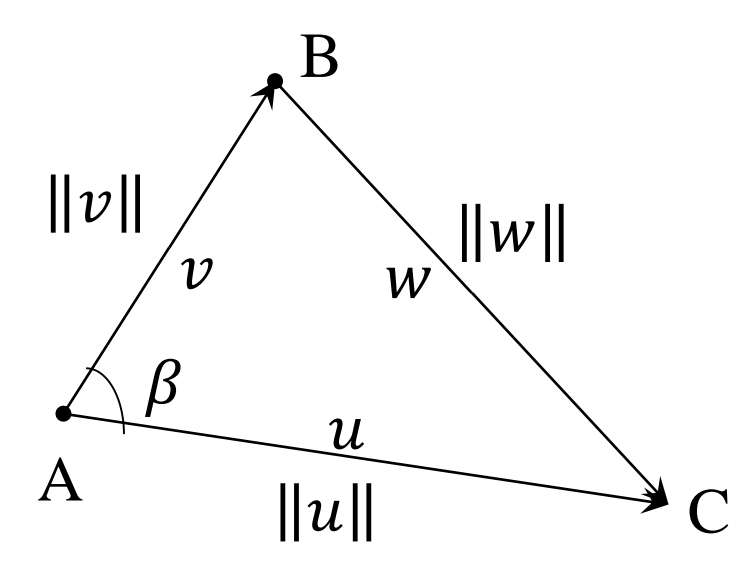

então  $u \cdot v = 0$ e temos  $u \cdot v = ||u|| ||v|| \cos(\beta)$  $0 = 0$ Portanto o ângulo  $\beta$  pode assumir qualquer valor.

Nota: O vetor zero 0 forma qualquer ângulo com outro vetor.

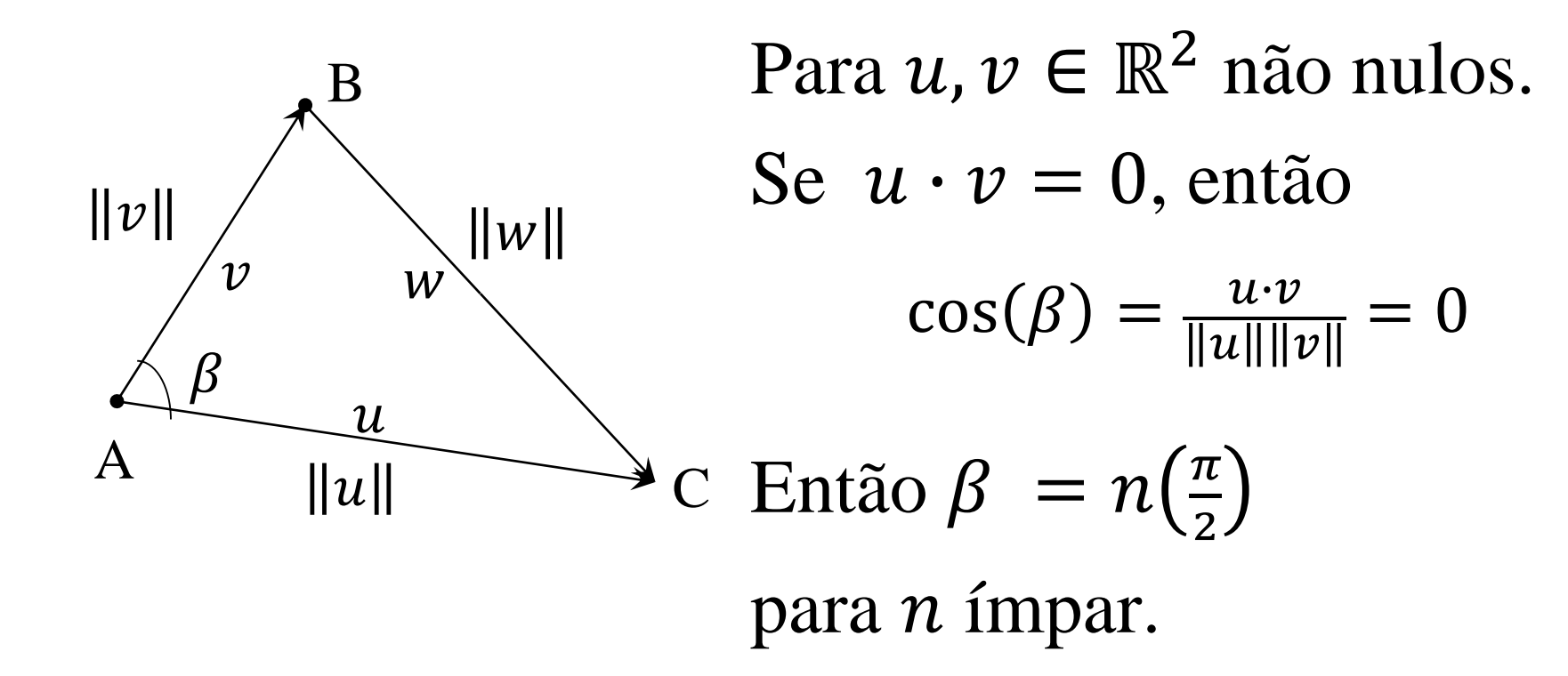

Agora, se 
$$
\beta = n(\frac{\pi}{2})
$$
, para *n* ímpar, então  
 $u \cdot v = 0$ 

Se 
$$
u = 0
$$
 ou  $v = 0$  então  $u \cdot v = 0$   
e temos 
$$
u \cdot v = ||u|| ||v|| \cos(\beta)
$$

$$
0 = 0
$$

Portanto o ângulo  $\beta$  pode assumir qualquer valor, em particular  $\beta = \frac{\pi}{2}$ 2 .

Definição: **ortogonalidade** (⊥). Sejam  $u, v \in \mathbb{R}^2$  $u \perp v \Leftrightarrow u \cdot v = 0$ 

Definição: **ortogonalidade** (⊥). Sejam  $u, v \in \mathbb{R}^2$  $u \perp v \Leftrightarrow u \cdot v = 0$ 

#### No espaço vetorial  $\mathbb{R}^2$  é muito fácil, obter um vetor ortogonal a um vetor dado  $\nu$ .

Se  $v = (v_1, v_2)$  construimos o vetor  $v^{\perp} = (-v_2, v_1)$ 

Definição: **ortogonalidade** (⊥). Sejam  $u, v \in \mathbb{R}^2$  $u \perp v \Leftrightarrow u \cdot v = 0$ 

#### No espaço vetorial  $\mathbb{R}^2$  é muito fácil, obter um vetor ortogonal a um vetor dado  $\nu$ .

Se  $v = (v_1, v_2)$  então o vetor  $v^{\perp} = (-v_2, v_1)$  é chamado de **vetor ortogonal de**  $v$ , pois  $v^{\perp} \cdot v = -v_2v_1 + v_1v_2 = 0$ 

O  $v^{\perp}$  é o vetor  $v$  girando  $\frac{\pi}{2}$ 2 no sentido **antihorário**.

# Vetores paralelos

Observar: seja  $v \in \mathbb{R}^2$  e seja um escalar  $\alpha \in \mathbb{R}^2$ Constuimos o vetor  $u = \alpha v$ então o ângulo entre  $u e v$  satisfaz  $cos(\beta) =$  $u\cdot v$  $u\| \|v$ =  $\alpha v \cdot v$  $\alpha v$ || ||  $v$ =  $\alpha ||v||^2$  $\alpha$ ||| $\nu$ ||<sup>2</sup>  $= \pm 1$ 

# Vetores paralelos

Observar: seja  $v \in \mathbb{R}^2$  e seja um escalar  $\alpha \in \mathbb{R}^2$ talque o vetor  $u = \alpha v$  então o ângulo entre  $u \in v$ satisfaz

$$
\cos(\beta) = \frac{u \cdot v}{\|u\| \|v\|} = \pm 1
$$

Assim,  $\beta = k\pi$ .

**Vetores paralelos**: Dizemos que  $u, v \in \mathbb{R}^2$  são paralelos se e somente se existe um  $\alpha \in \mathbb{R}$  talque

 $u = \alpha v$ 

Escreve-se:  $u \parallel v \Leftrightarrow \exists \alpha \in \mathbb{R}$  talque  $u = \alpha v$ 

# Vetor projeção ortogonal (Apenas R<sup>2</sup>)

#### Sejam dois vetores  $u, v \in \mathbb{R}^2$ .

#### Pergunta: é possível formar um triângulo retângulo sobre  $u$ , com o vetor  $v$  como hipotenusa?

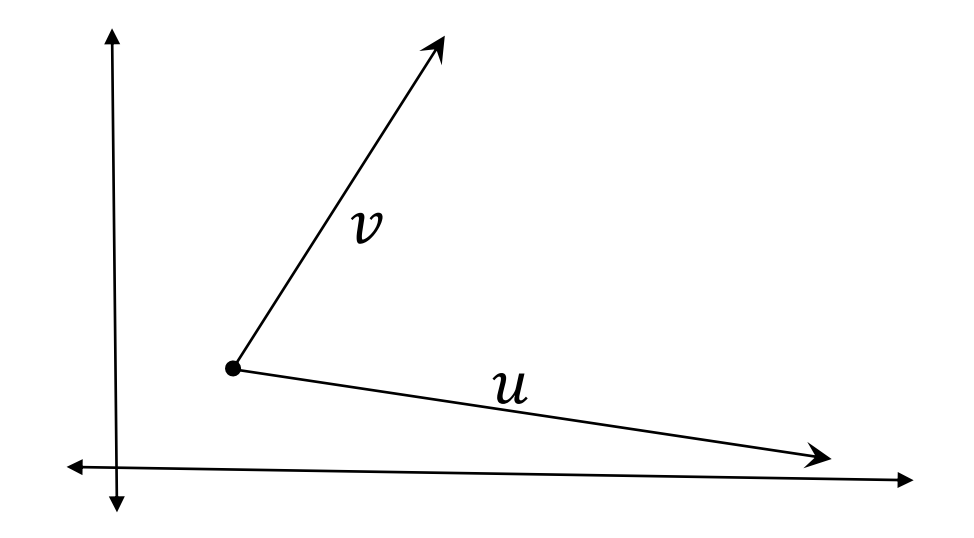

#### Sejam dois vetores  $u, v \in \mathbb{R}^2$ .

Pergunta: é possível formar um triângulo retângulo sobre  $u$ , com o vetor  $v$  como hipotenusa?

Sim, é possível:

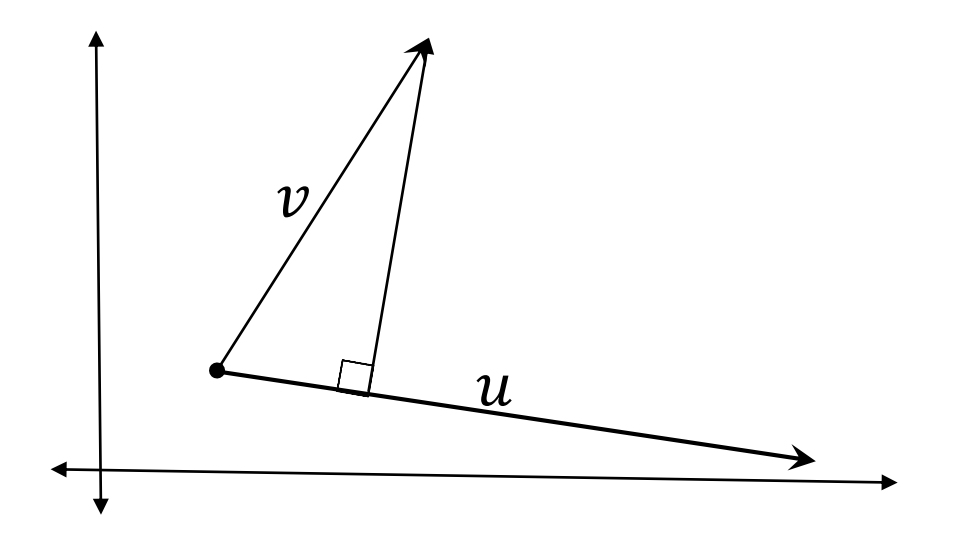

#### Sejam dois vetores  $u, v \in \mathbb{R}^2$ .

Pergunta: Podemos conhecer o cateto sobre  $u$ ?

Observar:  $w \perp u$  então  $u \cdot w = 0$  $\overline{\mathcal{U}}$  $v/$  |w

Sejam dois vetores  $u, v \in \mathbb{R}^2$ .

Pergunta: Podemos conhecer o cateto sobre  $u$ ?

Observar: Pode ser entendido como a sombra de sobre o vetor  $u$ .

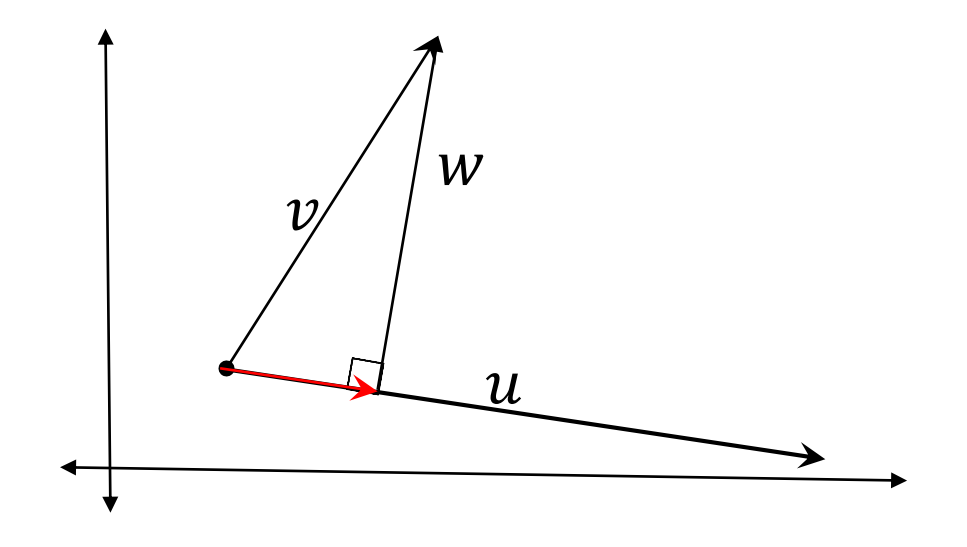

Sejam dois vetores  $u, v \in \mathbb{R}^2$ .

Pergunta: Podemos conhecer o cateto sobre  $u$ ?

Observar: Pode ser entendido como a sombra de  $\nu$  sobre  $u$ , a projeção de  $\nu$  sobre  $u$ , e será denotado por  $Proj_u v$ .

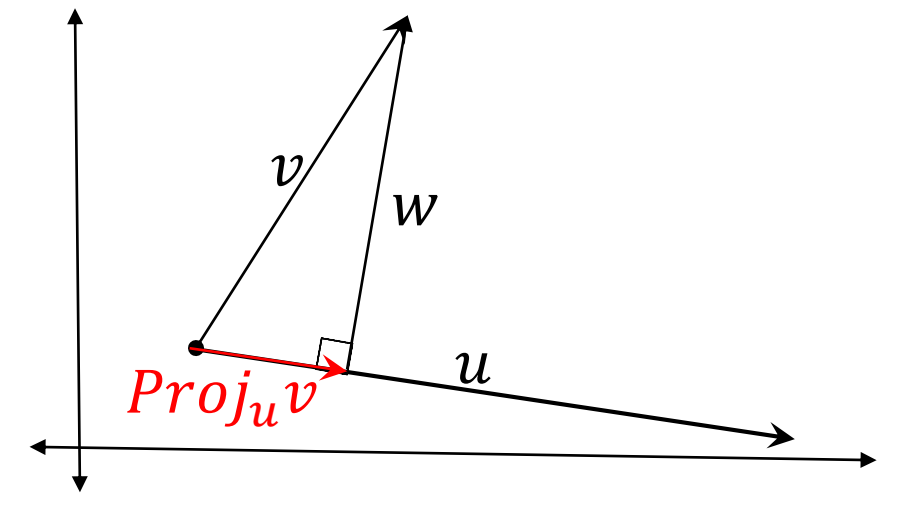

Sejam dois vetores  $u, v \in \mathbb{R}^2$ .

Pergunta: Podemos conhecer o cateto sobre  $u$ ?

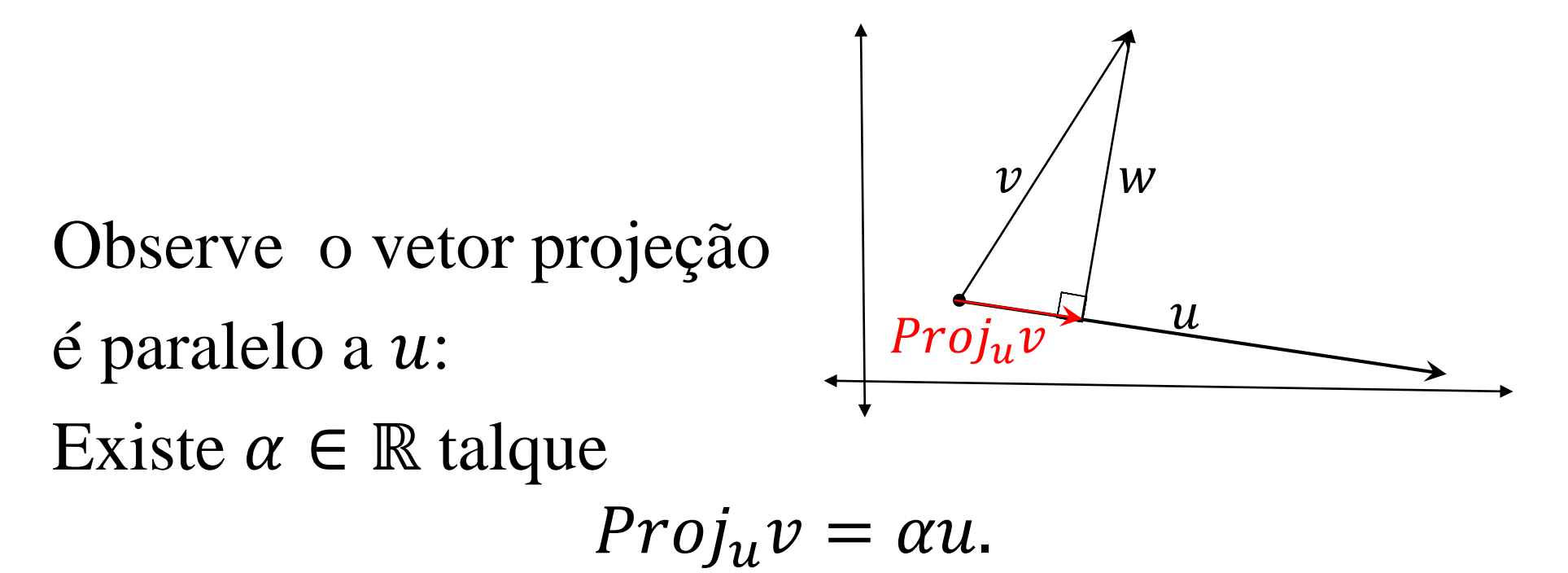

Sejam dois vetores  $u, v \in \mathbb{R}^2$ , não nulos. Sempre que possível destaque a soma de vetores:  $v = Proj_u v + w$  $v = \alpha u + w$ 

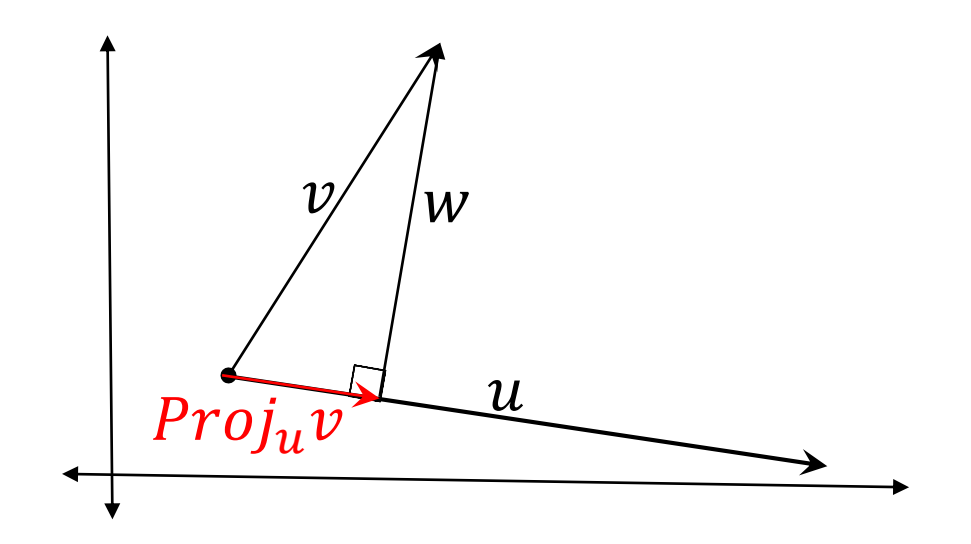

Sejam dois vetores  $u, v \in \mathbb{R}^2$ , não nulos. Vejamos o potencial do produto escalar:  $v = Proj_u v + w$  $v = \alpha u + w$ 

Agora aplicamos o produto escalar com o vetor  $u$ :

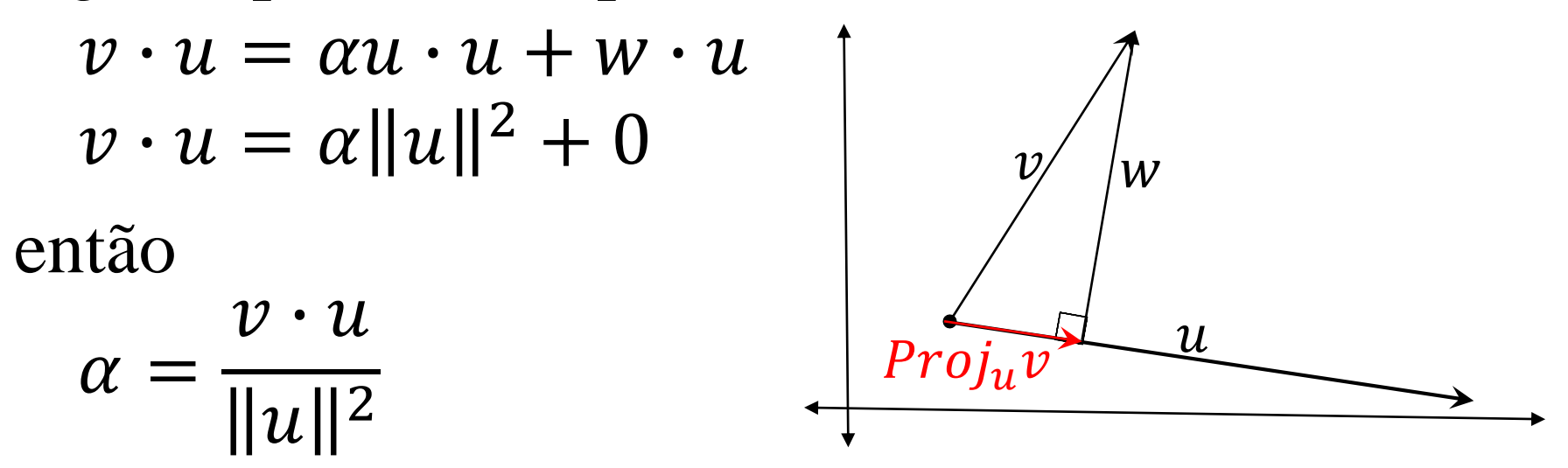

Sejam dois vetores  $u, v \in \mathbb{R}^2$ , não nulos. Assim, o **vetor projeção ortogonal** de v sobre  $u \notin \mathbb{R}$  $Proj_u v = \alpha u =$  $v \cdot u$  $||u||^2$  $\overline{\mathcal{U}}$ 

O escalar é chamado de **componente** de  $\nu$  sobre  $u$ 

e se escreve por  $Comp_u v = \alpha =$  $v \cdot u$  $\|u\|^2$ 

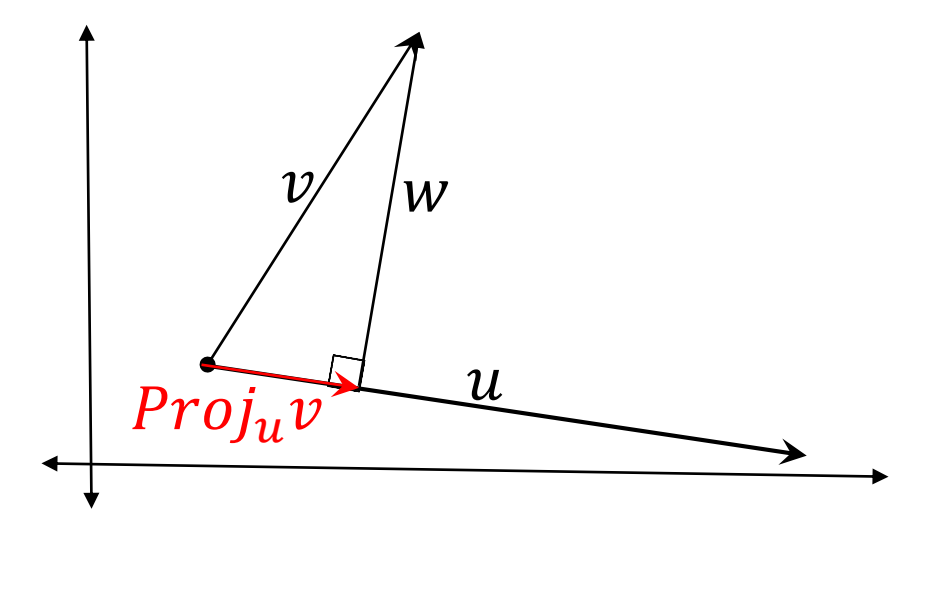

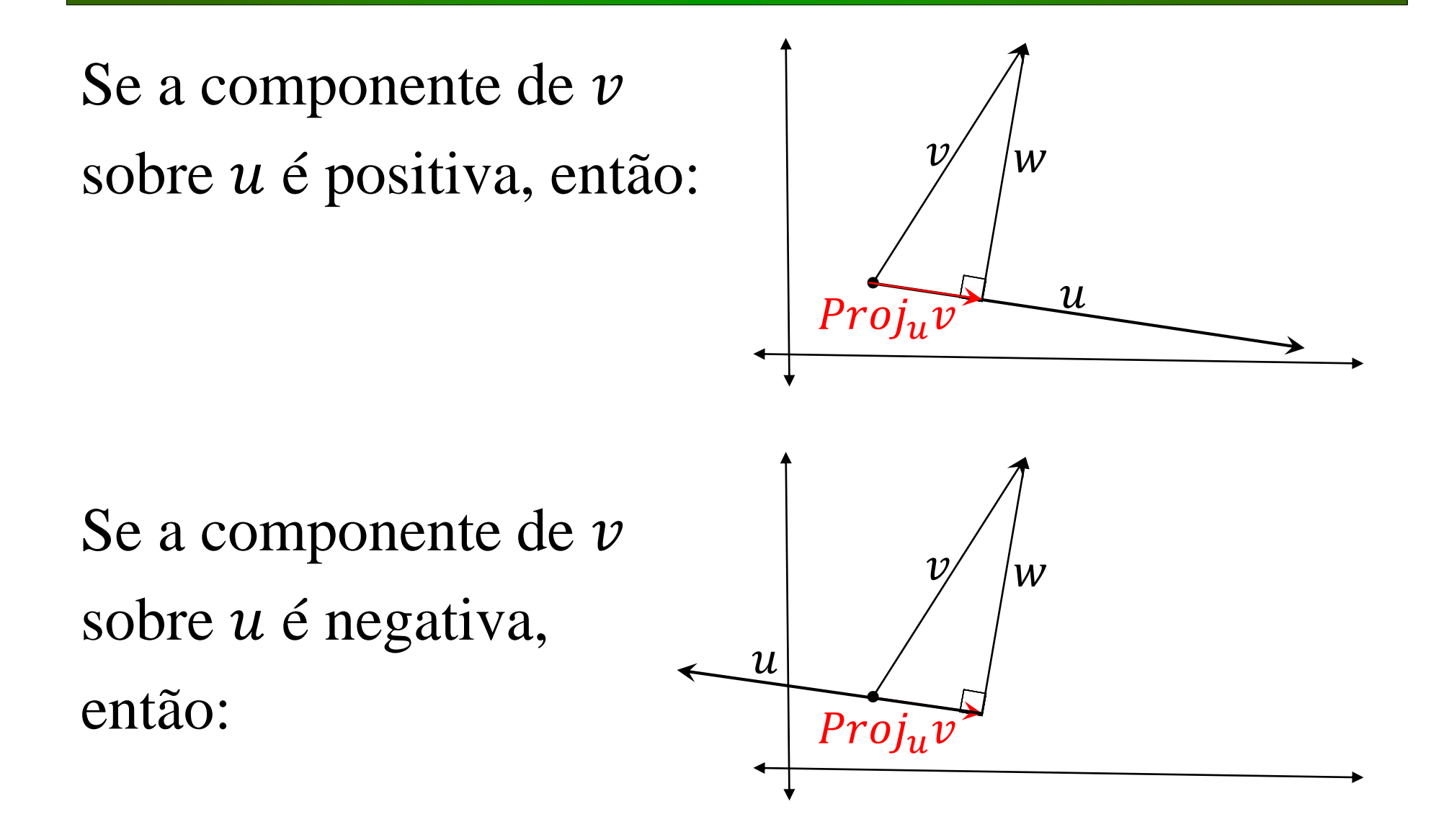

Todos os conceitos dados, podem ser estendidos para o espaço  $\mathbb{R}^n$ .

#### **Produto Escalar**

Dados dois vetores  $u, v \in \mathbb{R}^n$ , define-se o produto escalar  $u \cdot v$  como  $u \cdot v = u_1 v_1 + u_2 v_2 + \cdots + u_n v_n$ 

Assim,  $u \cdot v \in \mathbb{R}$ .

Todas as propriedades dadas em ℝ<sup>2</sup> são válidas em  $\mathbb{R}^n$ .

#### Definição: A medida de um vetor  $u \in \mathbb{R}^n$  é a **norma do vetor** e

$$
||u||^2 = u \cdot u
$$

#### Definição: Dado um vetor não nulo,  $v \neq 0$ ,  $v \in \mathbb{R}^n$ , o vetor

$$
v_u = \left(\frac{1}{\|v\|}\right)v
$$

é chamado de **vetor unitário** de .

#### **Ângulo entre vetores**:

Sejam  $u, v \in \mathbb{R}^n$  e  $u \neq 0$  e  $v \neq 0$ , então o ângulo entre  $u \in v$  é dado por  $\cos(\beta) = \frac{u \cdot v}{\|u\| \|v\|}$  $u\| \|v$ 

**Ortogonalidade** ( $\perp$ ). Sejam  $u, v \in \mathbb{R}^2$  $u \perp v \Leftrightarrow u \cdot v = 0$ 

**Vetores paralelos**:  $u \parallel v \Leftrightarrow \exists \alpha \in \mathbb{R}$  talque  $u = \alpha v$ 

# O espaço vetorial R<sup>n</sup>

Operatingões no espaço vetorial  
\n
$$
\mathbb{R}^n = \{(x_1, x_2, ..., x_n)/x_1, x_2, ..., x_n \in \mathbb{R}\}
$$
\nAdjção: Sejam *x e y* ∈  $\mathbb{R}^n$  define-se  
\n $x + y = (x_1, ..., x_n) + (y_1, ..., y_n) = (x_1 + y_1, ..., x_n + y_n) \in \mathbb{R}^n$   
\nMultiplicação vezes escalar: Sejam *α* ∈  $\mathbb{R}$  e *x* ∈  $\mathbb{R}^n$   
\ndefine-se  
\n $αx = α(x_1, ..., x_n) = (αx_1, ..., αx_n) \in \mathbb{R}^n$   
\nProducto escalar: Sejam *u*, *v* ∈  $\mathbb{R}^n$ , define-se  
\n $u \cdot v = u_1 v_1 + u_2 v_2 + \dots + u_n v_n \in \mathbb{R}$